13 ISBN 9787030357311

书名:《案例学-网页设计与网站建设》

10 ISBN 7030357310

出版时间:2013-1

页数:309

版权说明:本站所提供下载的PDF图书仅提供预览和简介以及在线试读,请支持正版图书。

## www.tushu000.com

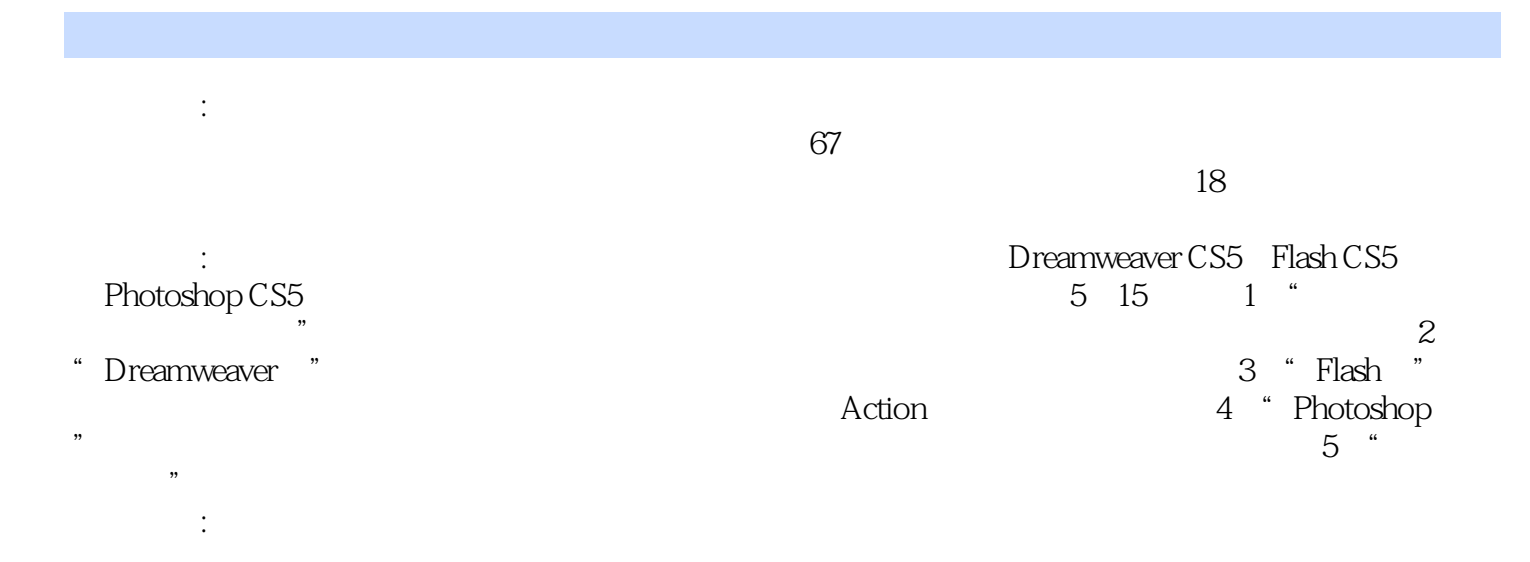

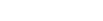

*Page 3*

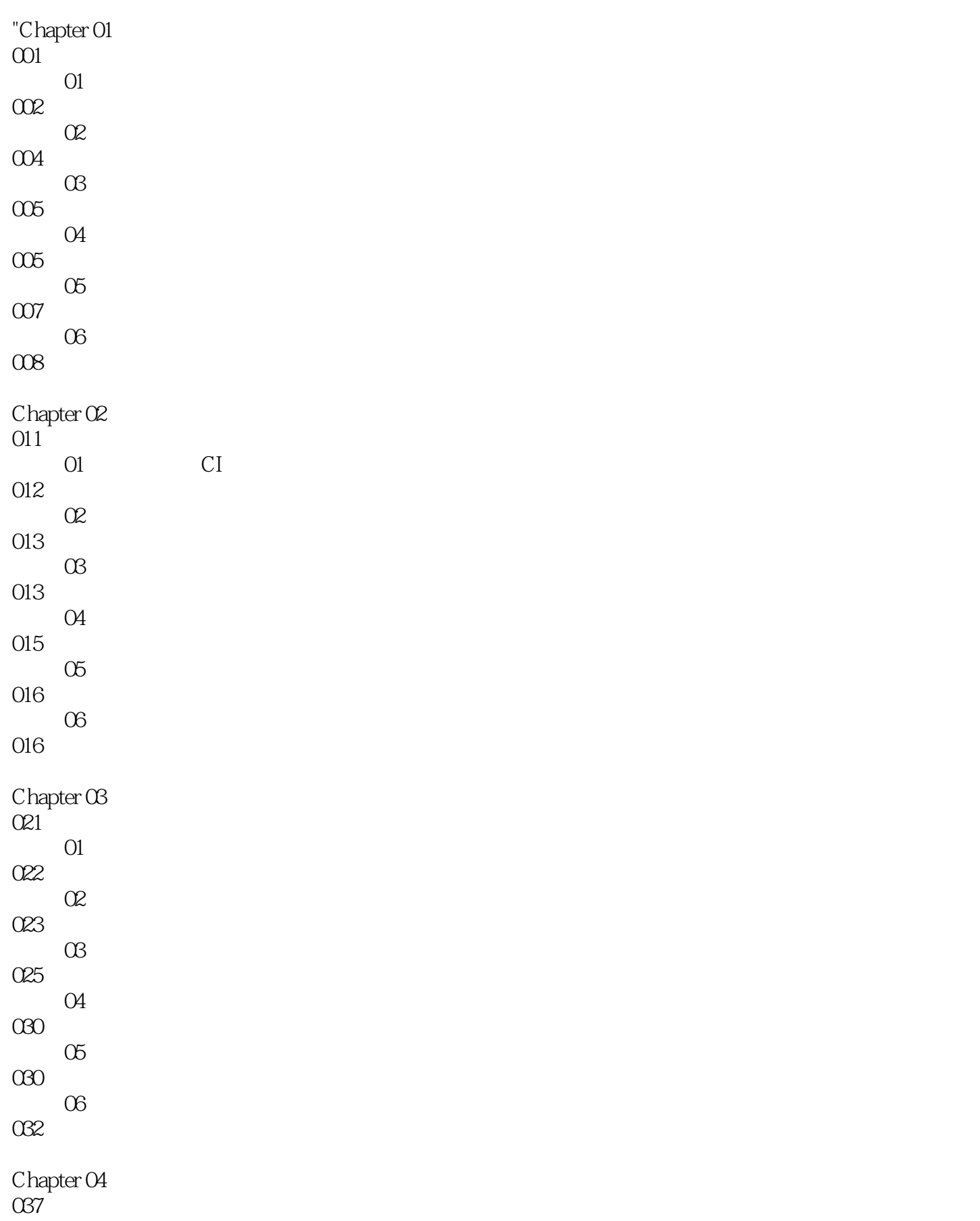

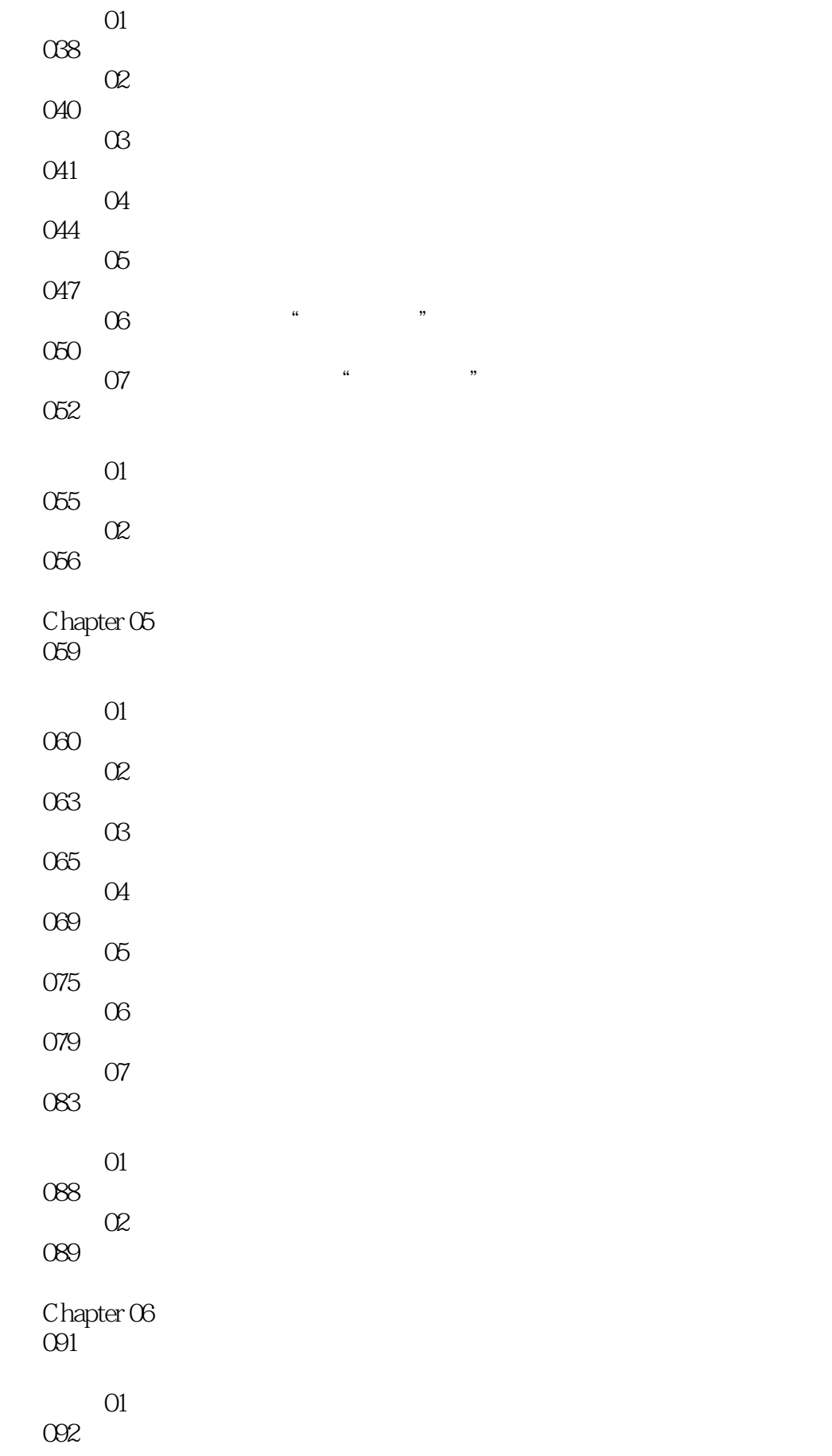

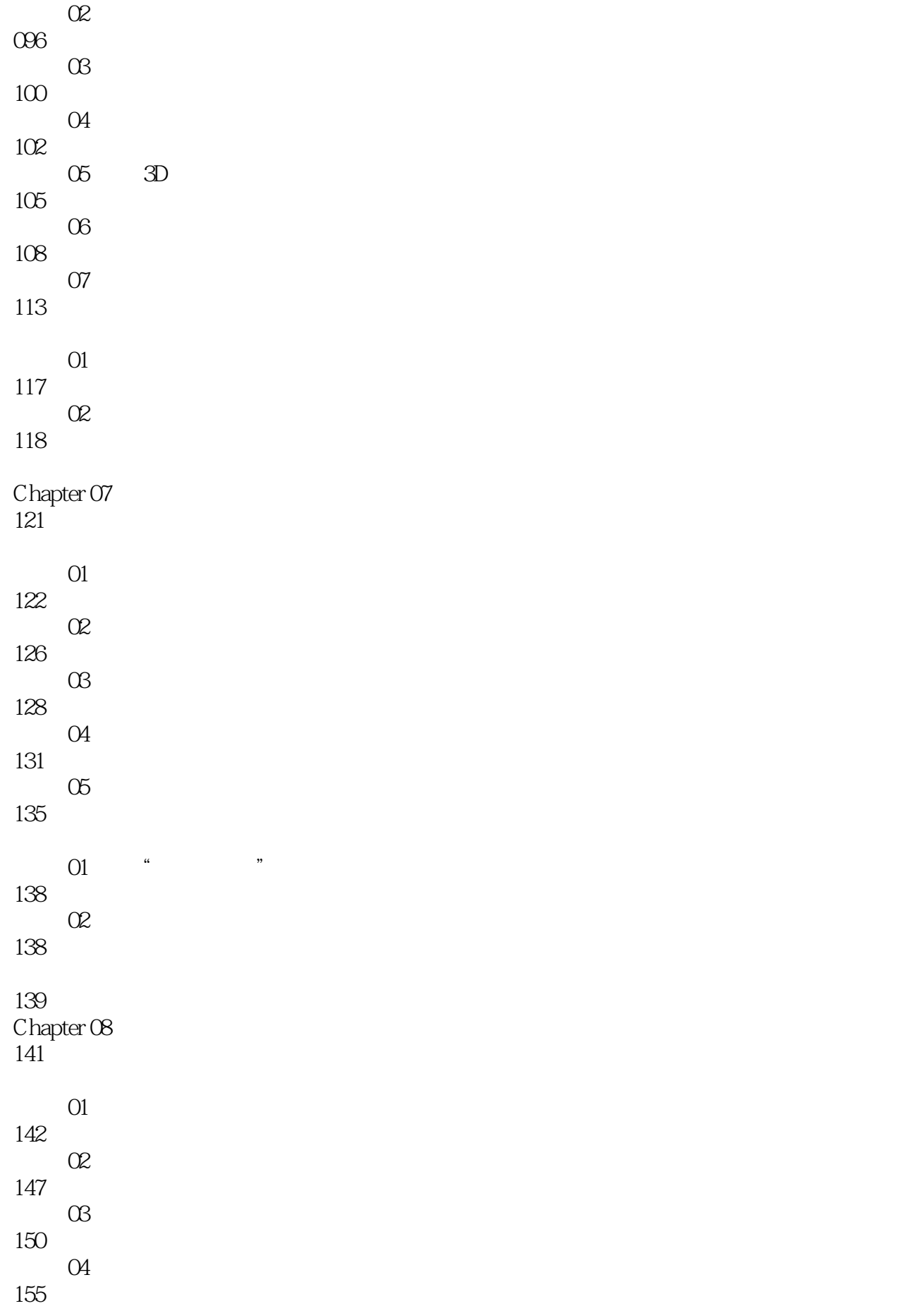

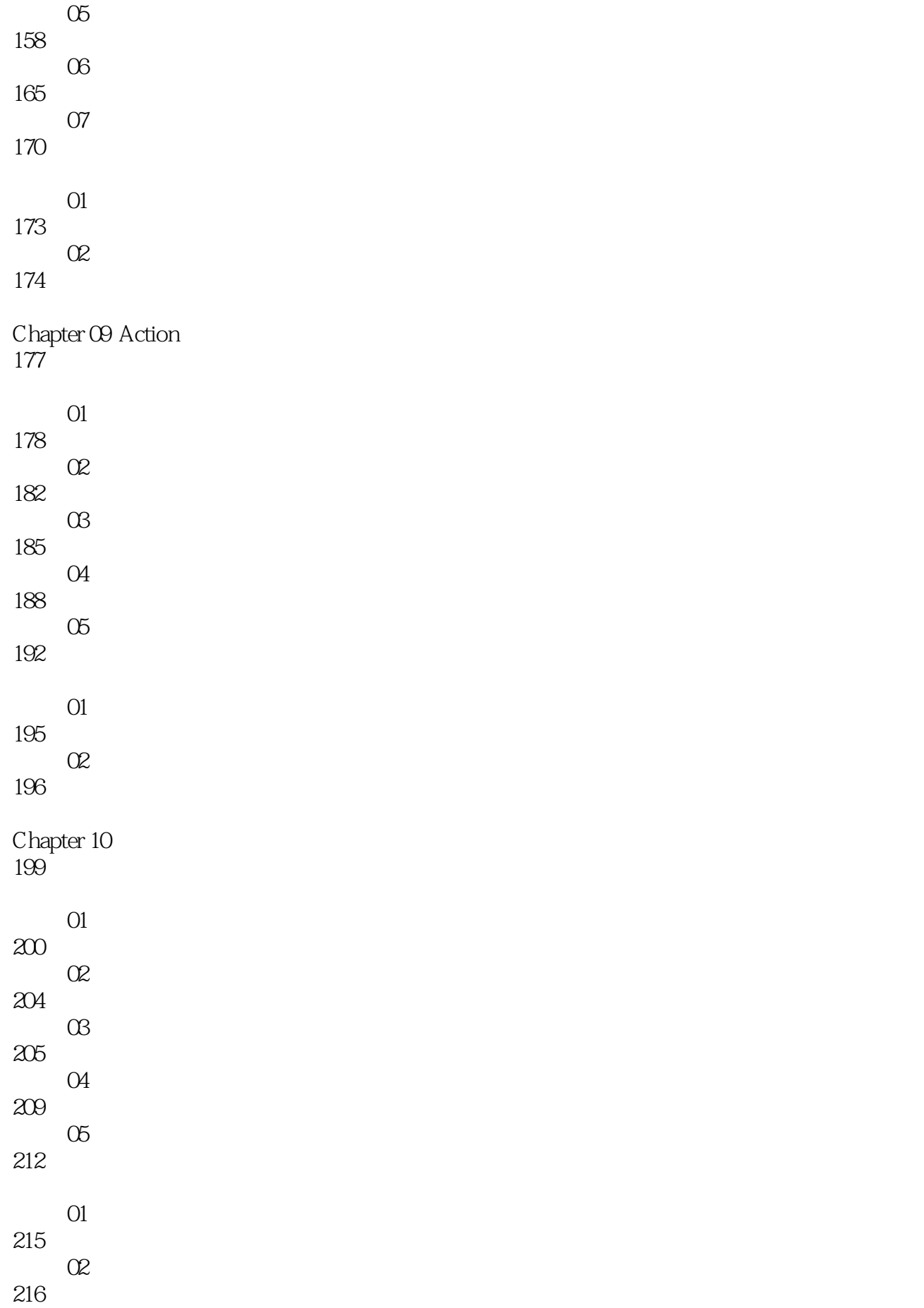

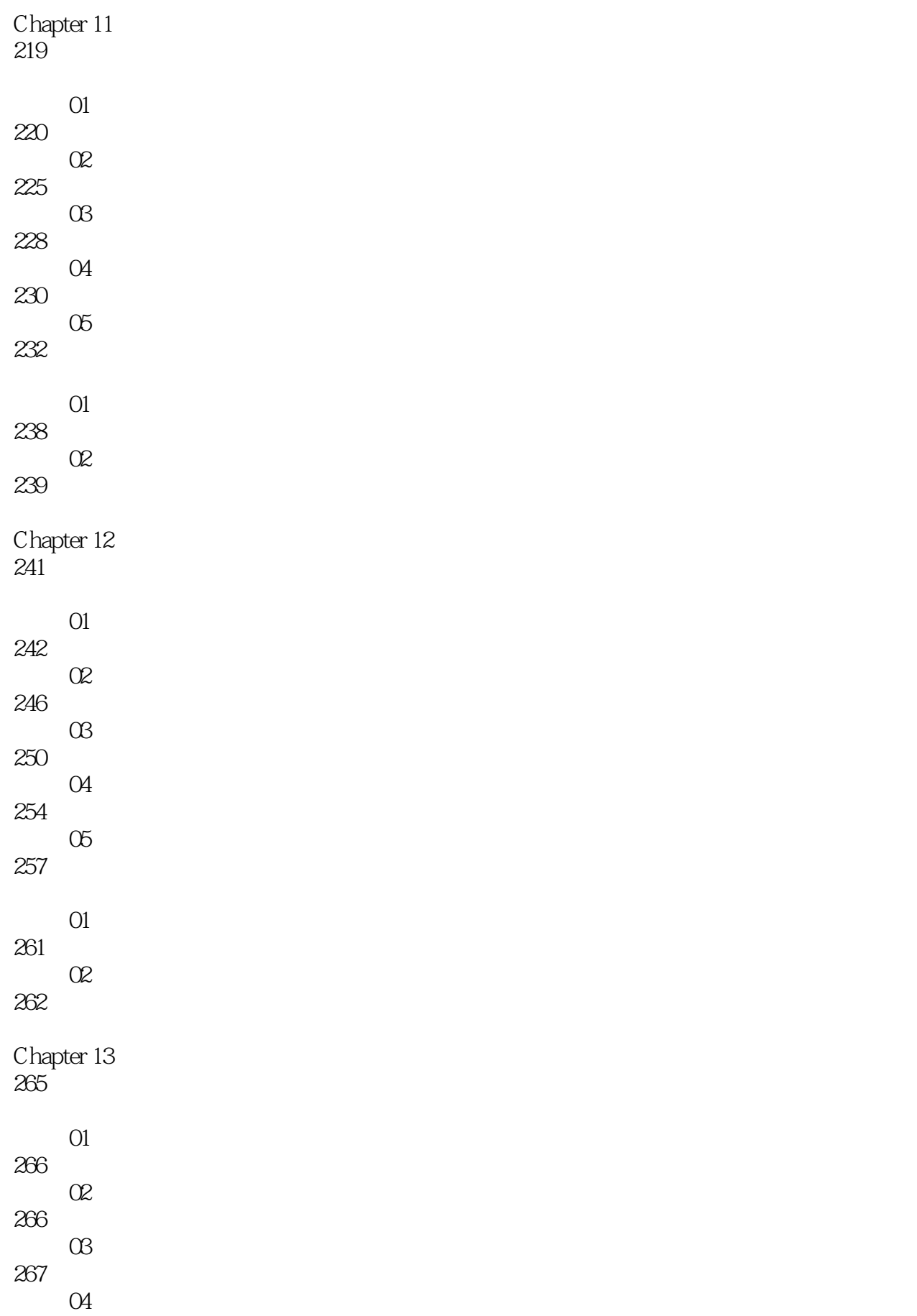

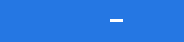

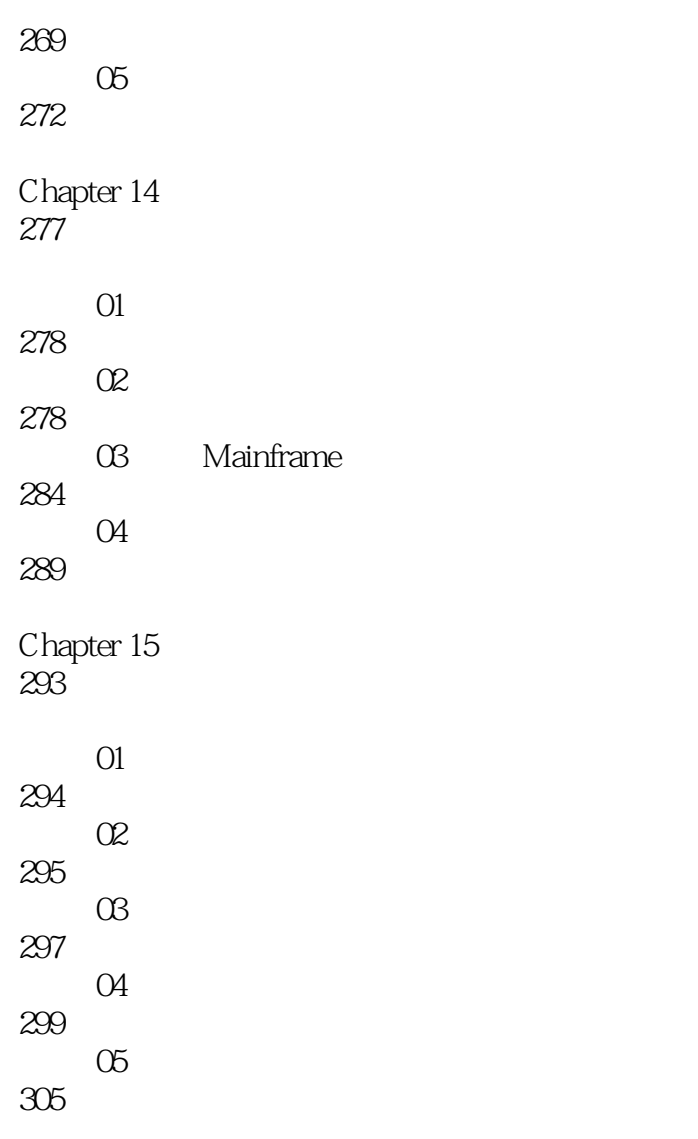

"

# $\mathop{\mathrm{1DVD}}$  $80$  and  $300$ Dreamweaver CS5 Flash CS5 Photoshop CS5  $\mathfrak{m}$  $\mathfrak{p}=\mathfrak{u}$ , where  $\mathfrak{p}=\mathfrak{g}$ 者准确无误地掌握技能,提高学习效率。案例驱动:《案例学:网页设计与网站建设》将软件与实际应  $67$  $\mathcal{R}$  , we define the set of the set of the set of the set of the set of the set of the set of the set of the set of the set of the set of the set of the set of the set of the set of the set of the set of the set of th

 $18$  $300$  " " "

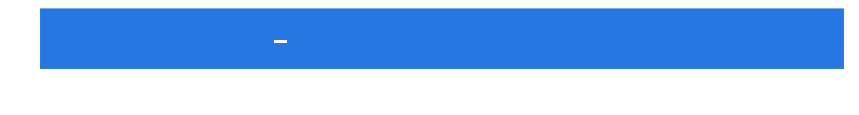

1、很少买此类书,对于初学者而言看看还行,研究就算了  $2<sub>z</sub>$  $3 \times 3$ 4、内容不错,以后反馈信息!

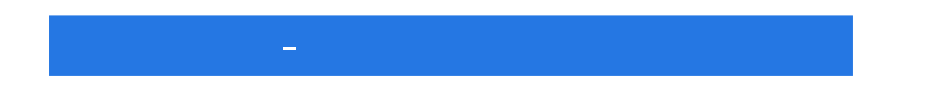

本站所提供下载的PDF图书仅提供预览和简介,请支持正版图书。

:www.tushu000.com